## **Calculons avec des parenthèses :**

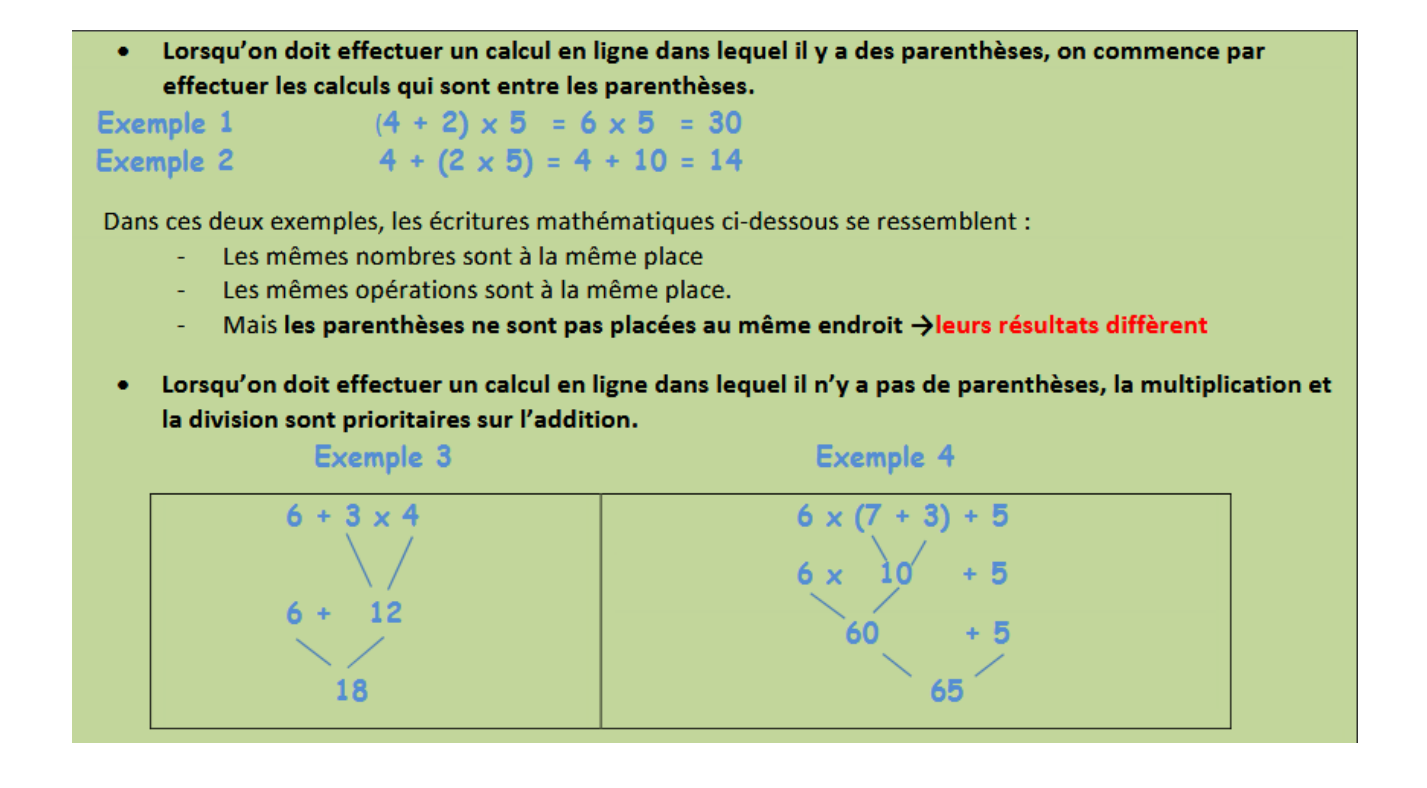

## **Effectue les calculs en ligne en indiquant les étapes comme dans la leçon ci-dessus :**

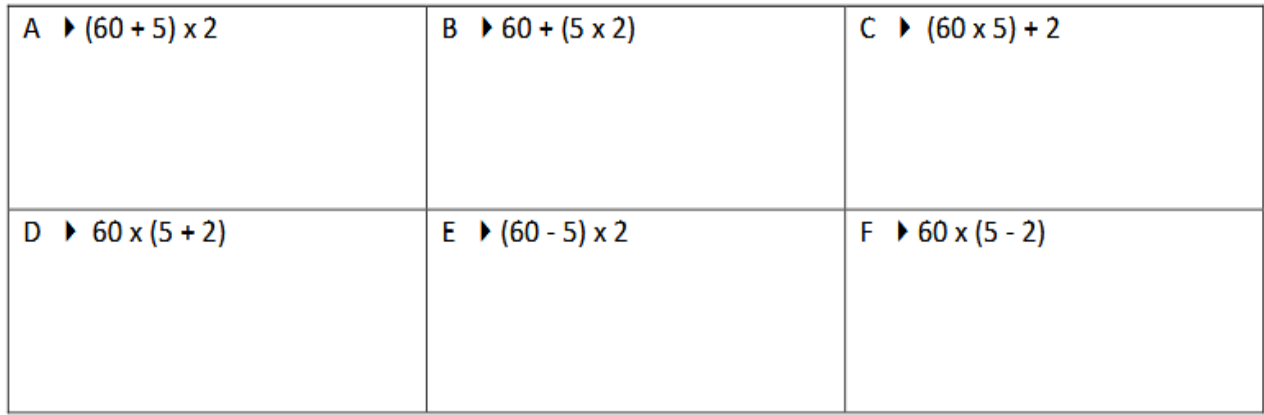